# Q:コンピュータや音楽プレイヤーなどの操作を自分の力でできる方 法はありますか?  $\overline{a}$

A:アシスティブテクノロジー(AT)を活用して可能になることがあります。

「やってみたい」思いを実現するためのアイデアが研究 され、蓄積されつつあります。 それがアシスティブテクノロジー(AT)です。福祉機器の業者から発売されている製品も ありますし、ちょっとの工夫や改造で使えるものもあります。 手の動きだけでなく、まば たきや、筋肉の動きを感知して入力できるスイッチもあります。 ユニバーサルデザインの 考え方から多くのアイデアが生まれ ています。

【特別支援教育で活用されている AT の分類(主に電子機器に関するもの)】

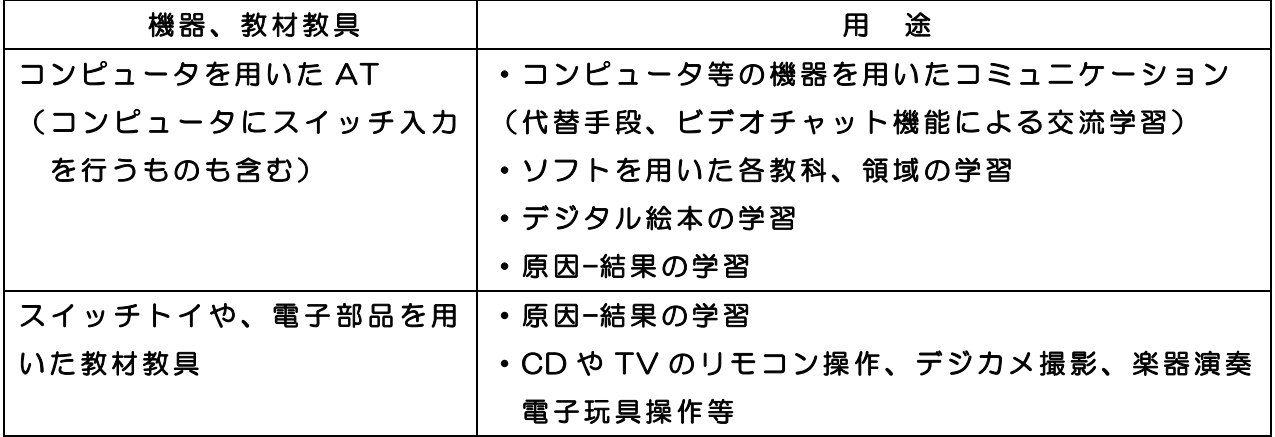

〈パソコンの入力〉

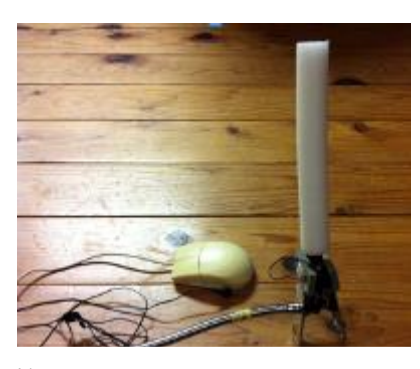

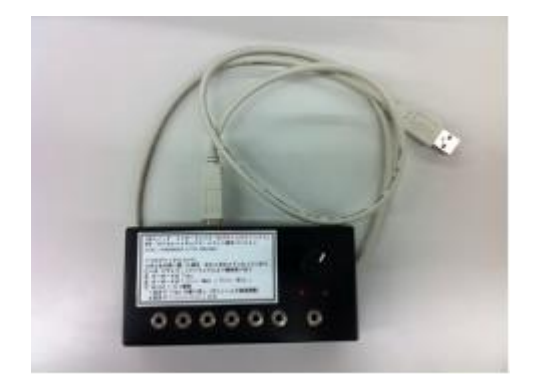

棒スイッチをつないだマウス USB スイッチインターフェイス

マウスのクリックがしづらい場合は、USB スイッチインターフェイスを使用することで、 様々なスイッチを使うことができるようになります。また、クリックだけでよい場合は、 マウスを改造して、普段使用しているスイッチでクリック動作ができるようにします。

また、両手を使ったパソコンのキーボード入力よりも、親指での 入力が得意な場合は、 リモコン型の入力デバイスが有効な場合があります。

その他、通常のキー入力が難しい児童生徒のために、次のような補助具や入力スイッチ もあります。

○入力を支援する補助具

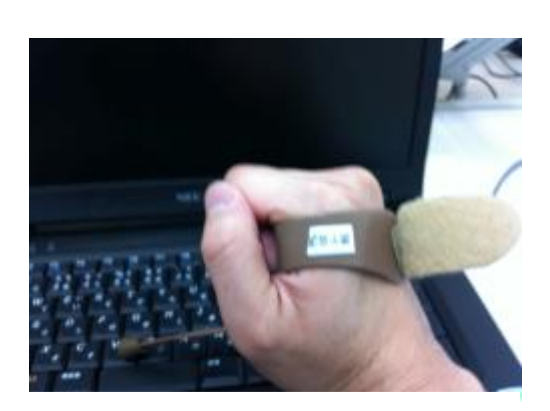

タイピングエイド 指での入力が困難な場合に

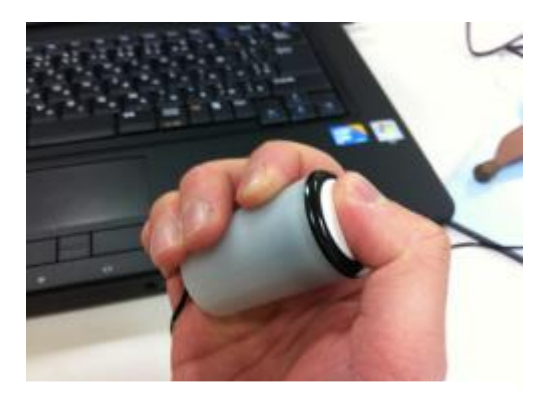

フイルムケーススイッチ

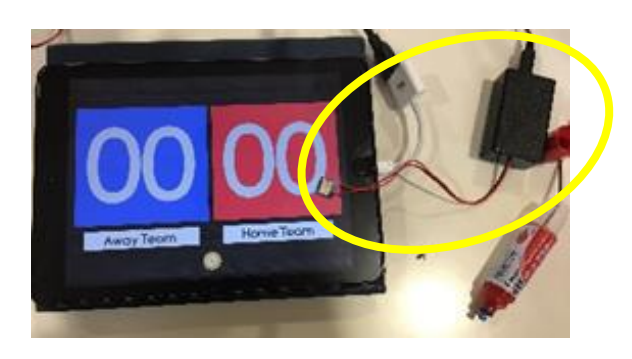

iPad タッチャー タブレット型情報端末(iPad)のタッ チ画面のタップ動作が接続したスイッ チでできるようになる

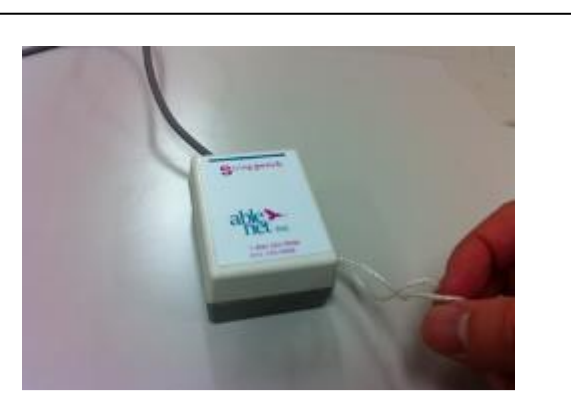

ストリングスイッチ ひもを引くと ON

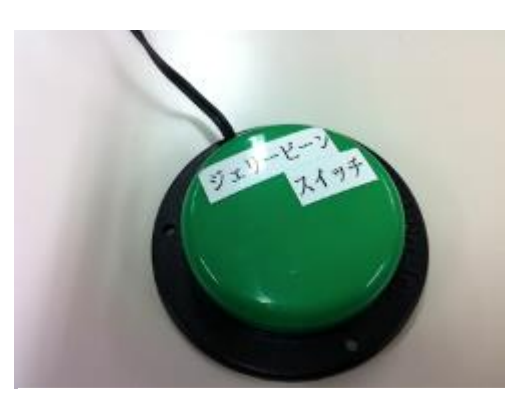

ジェリービーンスイッチ 上面を押すと ON

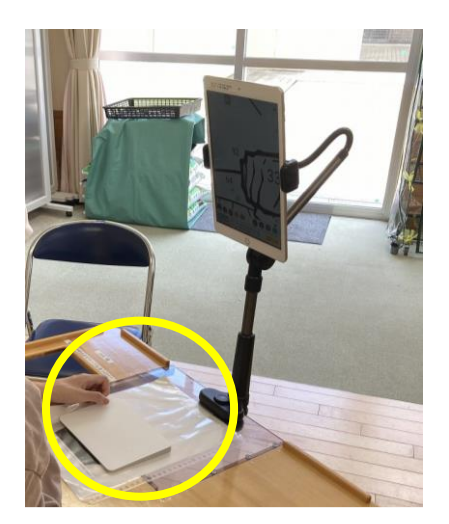

トラックパッド 板の上を指でなぞることで、パソコン やタブレットの画面上の操作ができる

〈実践例 スイッチオンで、朝の歌を流そう!〉

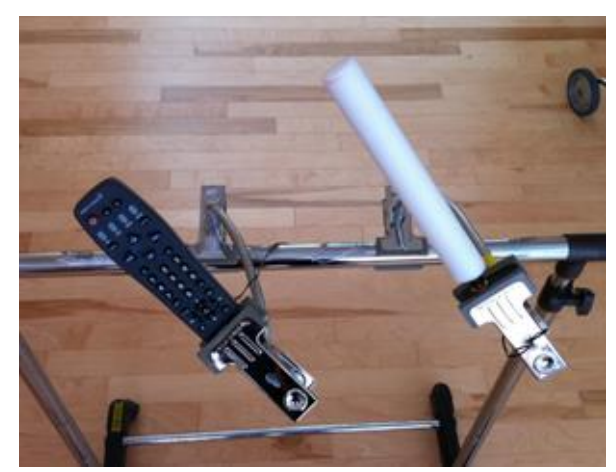

CD プレーヤーのリモコンの再生信号を学 習リモコンに記憶させることによって、係活 動として、朝の歌の CD を再生することが可 能になります。写真では、学習リモコンに棒 スイッチをつないでいますが、児童生徒の得 意なスイッチに付け替えることができます。 通常の学習リモコンを使う際には、スイッ チをつなぐための改造が必要となります。ス イッチ用の製品版も発売されています。 CD 再生の他に、遊具の操作、テレビの

チャンネル切り替えや、扇風機、エアコンのスイッチまで、リモコンが学習できる信号 であれば、活用の幅はもっと広げられます。

・最近ではタブレット型PCも注目されています。キーボードで押した言葉を音声で再生 してくれるアプリケーションをインストールすることで 、VOCAのように使用でき、 コミュニケーションスキルとして活用できます。

<視線入力装置>

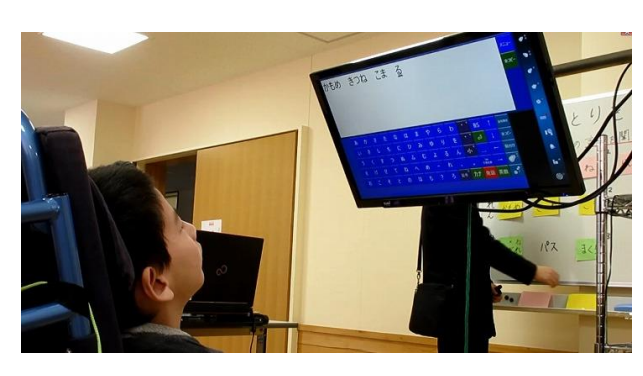

本校では、ローコスト視線入力装置を活用 した文字入力やコミュニケーションに取り組 んでいます。視線入力装置を使って「見る力」 を育て、さらに使いこなすことによって、身 近な人に自分の考えを文字で伝えることを目 指します。さらに、視線入力の上達に伴い、 将来に通ずるパソコン操作能力の向上も期 待できます。

※ローコスト視線入力装置の導入や活用に関する実践については、本校ホームページ 「情報ひろば『平成 30 年度 学習上の支援機器等教材活用評価研究事業』」をご覧くだ さい。

# Q:スイッチ教材にはどんなものがありますか?

## A:いろいろなものが開発されています。

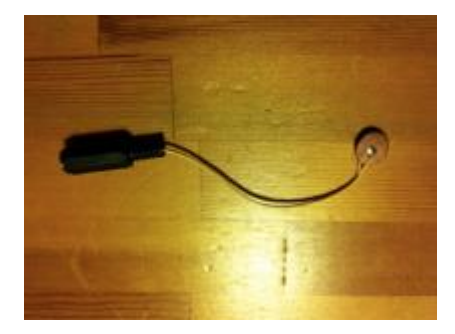

写真のような BD アダプターを既製のおもちゃや電子機 器の電池ボックスにつなぐことで、自分の得意なスイッチ で動かすことが可能となります。

また、マイクロスイッチと既製のキットを組み合わせて 簡単な VOCA を製作することもできます。スイッチには 面が大きいものや、棒状のもの、握るタイプのもの、振動 を感知するタイプのものなど、たくさんのものがあります。

自分の力で、遊具や電子機器が思い通りに動いたり、友達や大人との関わりが生まれた りするのは嬉しいことです。

VOCA とは、Voice Output Communication Aids の略で、音声出力型のコミュニケー ション装置のことをいいます。 ビッグマックやメッセージメイト など、児童生徒のコミュ ニケーションの目標に応じた様々な機器がメーカーから発売されています。ただし、その 価格が1万円台から数十万円までと、気軽に試せないために導入に踏み切るのには大きな 壁があります。ところが、機能が限定されたものなら、千円未満で部品を購入して作るこ とができます。ここでは、CDケースを使って製作できる CDVOCA(シーディーヴォカ) の作り方を紹介します。

●CDVOCA の作り方 (材料費1000円未満)

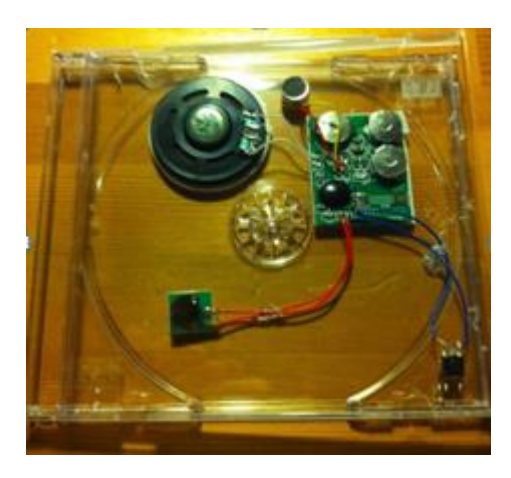

- (1)「10秒ボイスレコーダーキット 」再生用のス イッチを、CD ケースを閉じる蓋を押すこと で入力できるように小型のスイッチ(タクト スイッチ)に取り換える(半田付け)。
- (2)CD ケースにボイスレコーダーを両面テープ で接着する。タクトスイッチは、CD ケース に触れた際に入力できるようにケースの厚み のある部分に接着する。(グルーガンでの接着 がおすすめ)
- (3)音声にあった写真や絵を CD ジャケットの様式 で作成し、ケースに入れる。

最近では、タブレット型PCにインストールしてVOCAのように使えるアプリケーシ ョンソフトも開発されています。それらの中には、有料でダウンロードするものもありま すが、VOCAを必要としている児童生徒の実態に合ったものを探して活用してみるのも 良いかと思います。

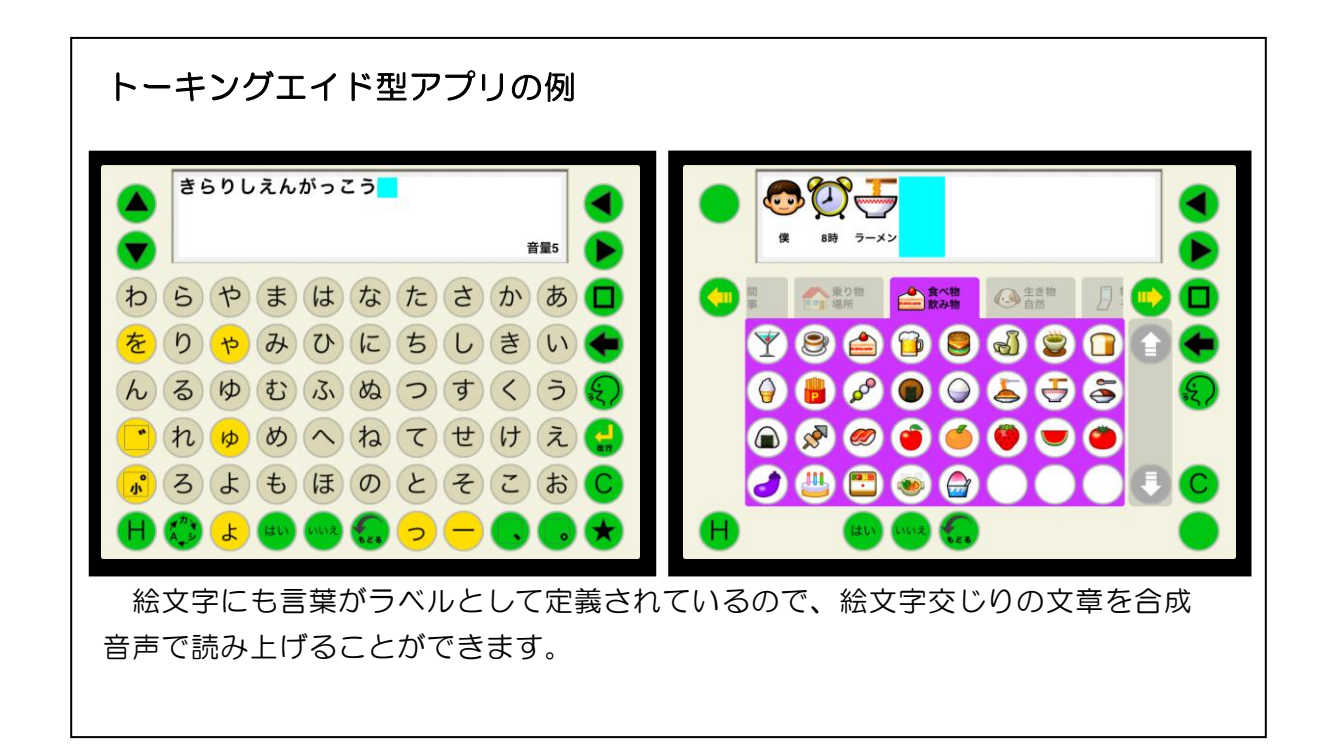

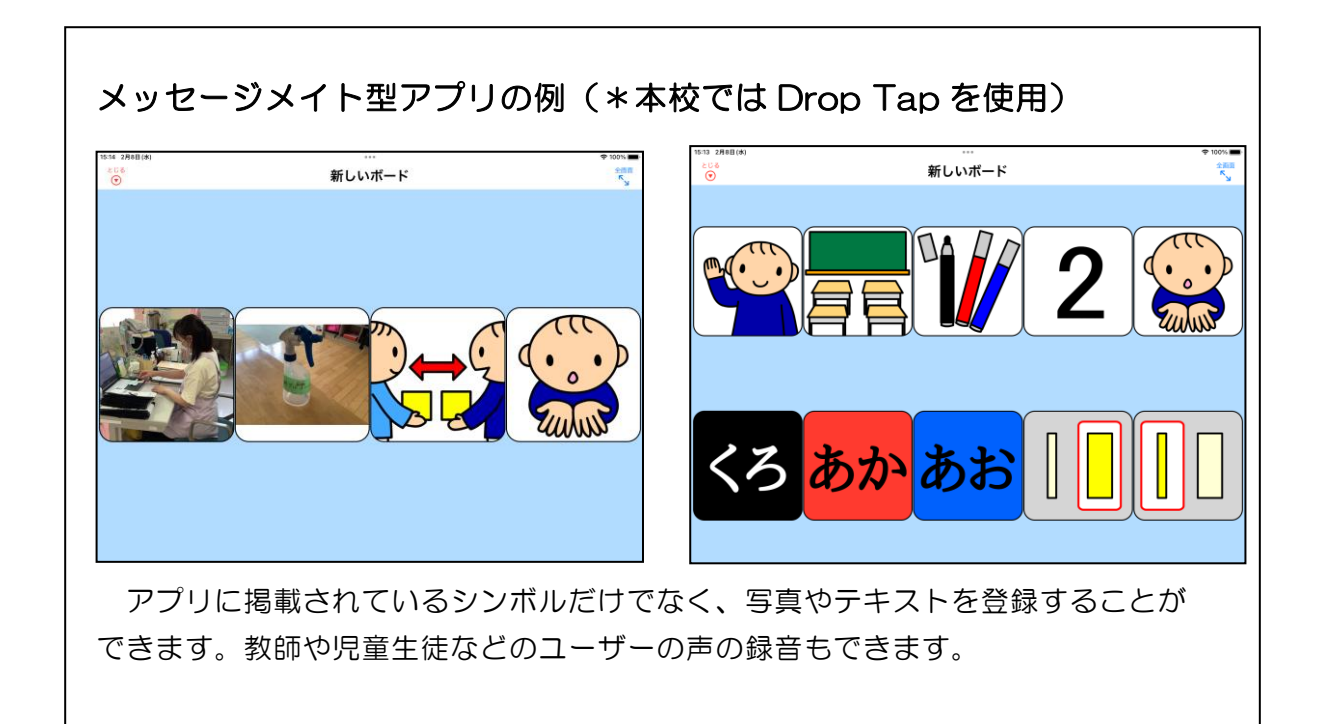

# Q:離れた場所にいる友達と交流することはできますか?

#### A:ICTを活用することで離れた相手とも交流が可能です。

ICT(Information and Communication Technology:パソコン、タブレット型情 報端末、スマートフォンやインターネット等の情報通信技術)を活用することで、離れた 相手とでも交流したり学習したりすることが可能です。

Zoom や Skype 等の Web 会議システムは、インターネット回線につなげられるパソコ ン等があれば簡単に相手とつながることができるため、自宅や病室、教室にいながらモニ ター越しにやりとりすることができます。小中学校や高等学校では Microsoft Teams が 多く活用されています。

#### ○実践例(1)~訪問学級と学校の友だちとの交流

 $\overline{a}$ 

訪問教育や病院内訪問教育対象の児童生徒は、各家庭や病院・療育施設の病室が学習の 場となります。パソコンや、タブレット型情報端末、モバイル Wi-Fi ルーターを用いて、 インターネットがつながる環境を整備し、ネット回線とテレビ電話サービスアプリケーシ ョンを活用することで、家庭と学校、病室と学校、家庭と家庭をつなぎ、授業に参加した り、交流活動をしたりしています。

学校と訪問学級生徒の自宅を Zoom でつないでいます。この日は、高等部行事の「新 入生歓迎会」に参加し、たくさんの友だちが声を掛けてくれました

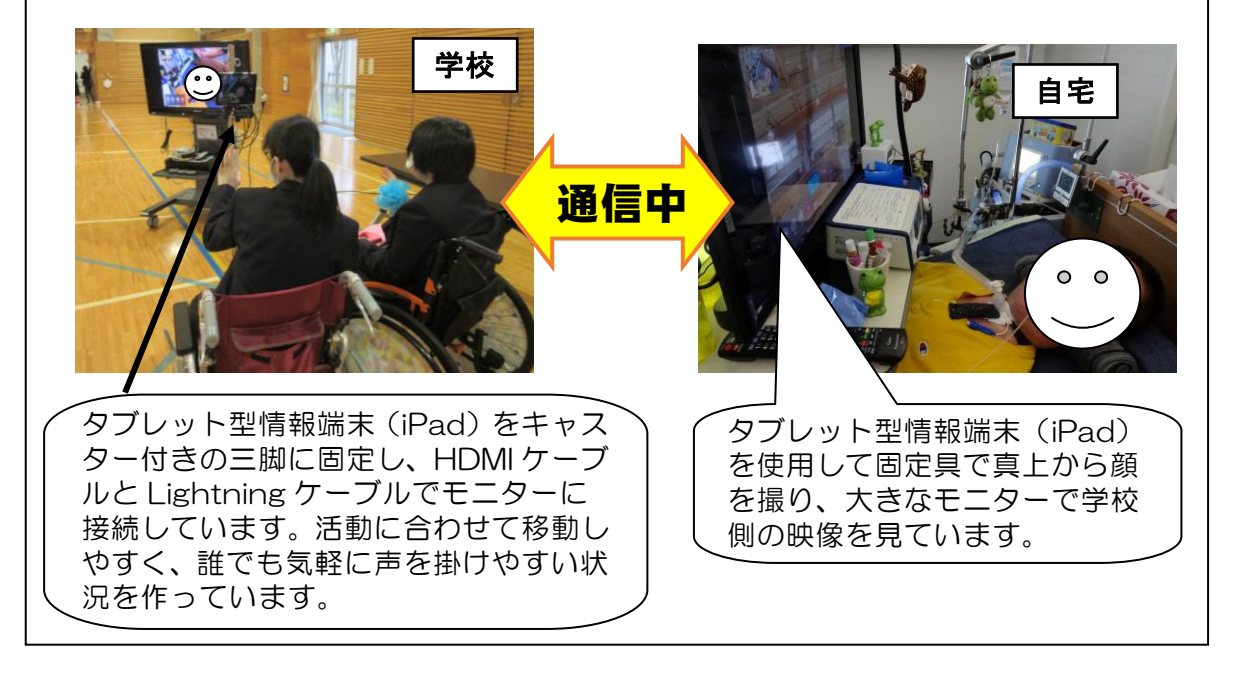

## ○実践例(2)~前籍校の先生や友だちとの交流

治療や手術、リハビリのために隣接する医療療育センターに入院が必要となり、居住地 の学校から離れて本校に転入する児童生徒がいます。入院生活と同時に、本校で新しい友 達や先生との学校生活が始まりますが、児童生徒にとっては、前籍校の友達とのつながり が心の支えになるとともに、治療やリハビリに向かう力になっています。その際、手紙や 写真等でのやりとりに加え、Web 会議システムを活用したリモート交流をすることで、画 面を通して直接会話をすることができ、相互に有意義な時間となっています。Web 会議シ ステムの活用は、授業や行事等に参加することも可能になり、復学に向けた意欲喚起につ ながっています。

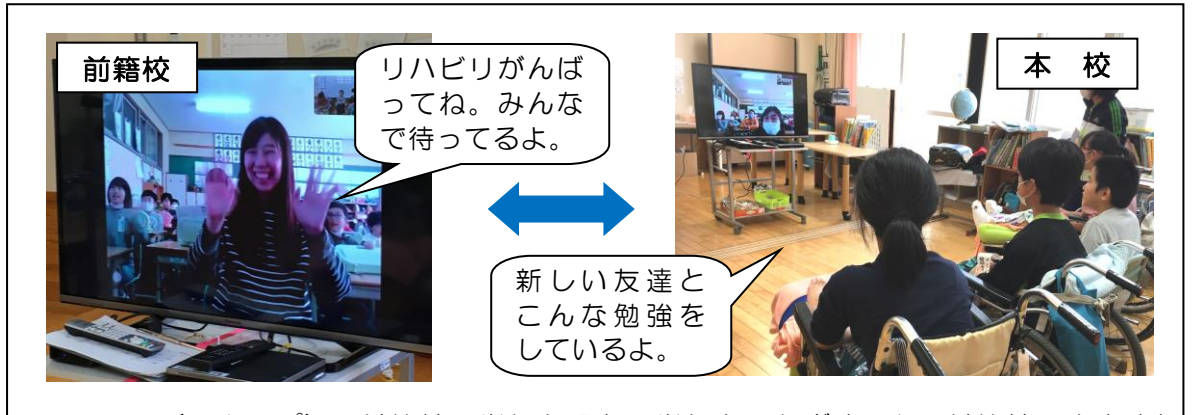

※Skype(スカイプ)で前籍校の学級と現在の学級をつなぎました。前籍校の先生や友 だちの顔を見て話すことができるので、つながりが実感できます。

### ○実践例(3)~遠隔合同授業

「遠隔合同授業マッチングサイト」(筑波大学付属桐が斤特別支援学校主催)を活用し、 他県の友だちと授業交流をしています。少人数の学習が多い中で、様々な意見や考えを聞 いて自分の考えを深めたり、関わりを広げたりする機会になります。

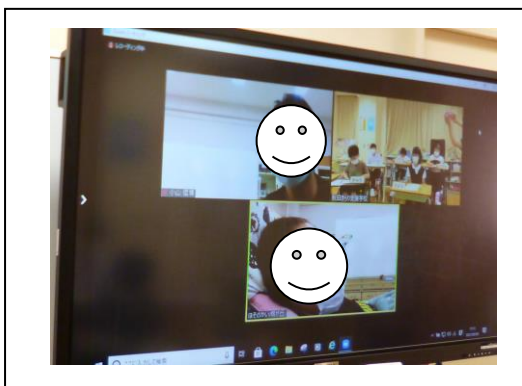

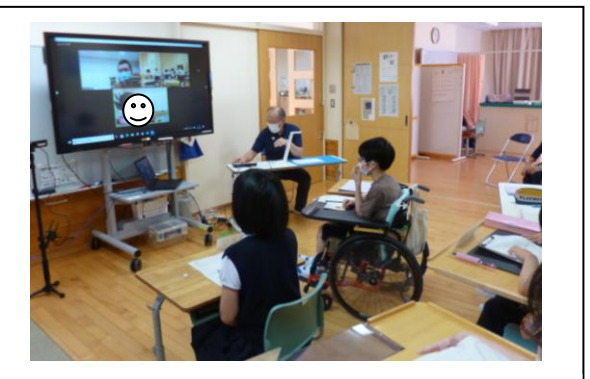

\*理科の単元「君の葉は(葉の観察)」で、観察記録や調べたことを発表したり、質問 し合ったりしました。

○参考文献

・「肢体不自由のある子どもの教科指導Q&A

~「見えにくさ・とらえにくさ」をふまえた確かな実践~」

筑波大学附属桐が丘特別支援学校著 ジアース教育新社

・「特別支援教育における AT を活用したコミュニケーション支援」 金森克浩編著 ジアース教育新社